## **COMMENT Déposer un projet?** GUIDE PRATIQUE POUR LE CORPS ENSEIGNANT

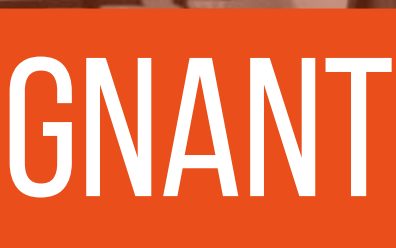

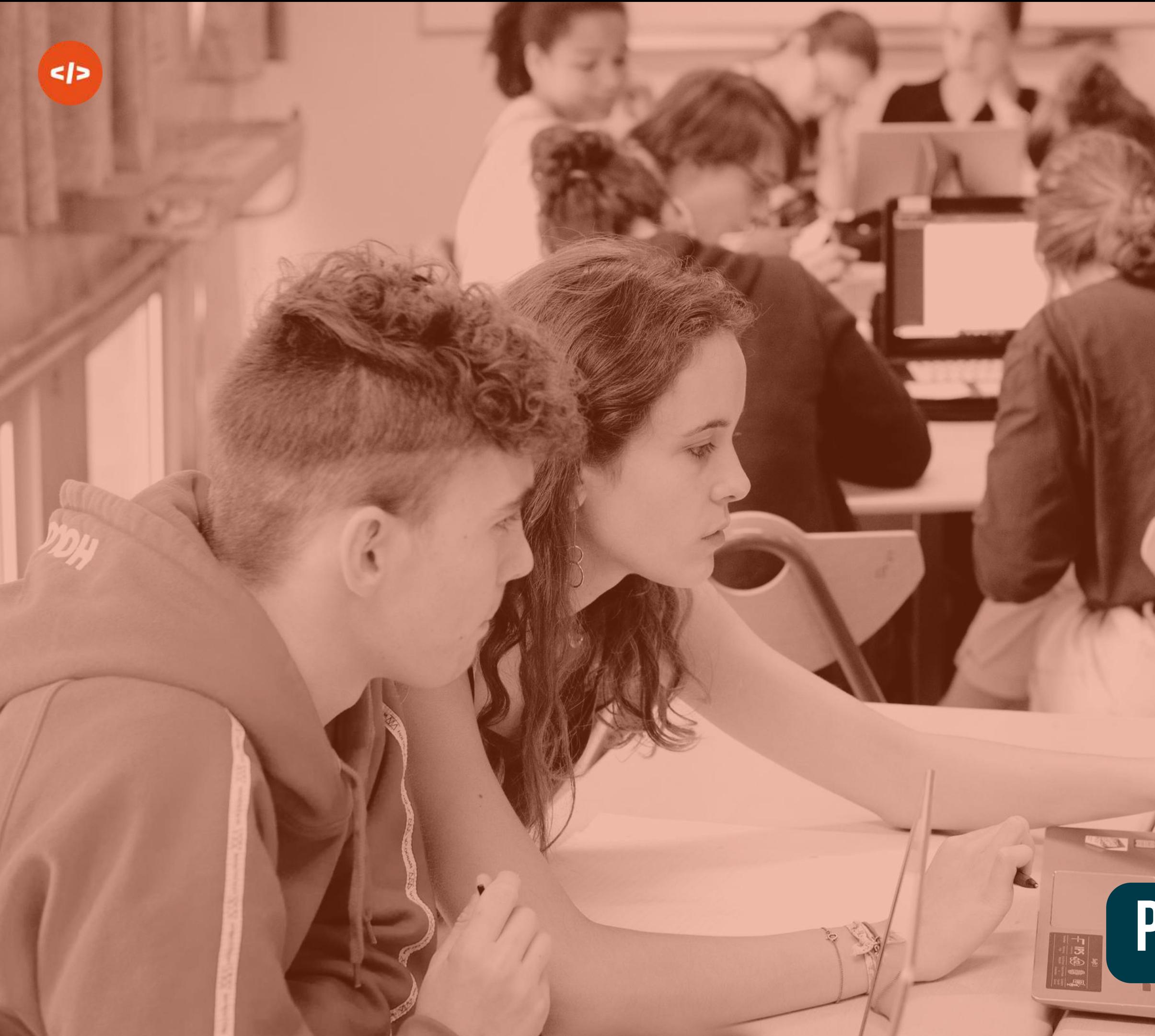

## **PRésentation duconcours**

 $\mathbf{u}$ 

## LES ENJEUX **Donner envie aux jeunes**

Les contenus produits par les lauréats constitueront une ressource mobilisable pour valoriser l'enseignement de spécialité NSI, casser les idées reçues et faciliter le développement de cette discipline pour les rentrées suivantes.

- Un concours national avec une sélection territoriale : **33 territoires \*.**
- Les meilleurs projets territoriaux seront présentés lors de la finale nationale.
- **6 prix pourront être décernés au niveau territorial et national.**
- o Une finale nationale, le vendredi 14 juin 2024, de 14h à 16h, à distance : annonce des lauréats nationaux et remise des prix. **The exite annonce des lauréats nationaux et remise des prix.**

Un concours qui **récompense les projets informatiques** réalisés par les élèves de première et de terminale dans le cadre de l'enseignement de spécialité **« numérique et sciences informatiques »** (NSI).

## **PRINCIPES GÉNÉRAUX DU CONCOURS**

*\* 25 académies métropolitaines, 5 académies des départements et régions d'outre-mer, 1 territoire regroupant* les collectivités d'outre-mer, 2 territoires pour les lycées français à l'étranger rattachés au réseau de l'AEFE.

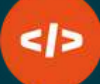

## **présentation**

- 18 territoires représentés.
- **262** projets déposés.
- 140 projets d'élèves de Première.
- 122 projets d'élèves de Terminale.
- Plus de **800** élèves mobilisés.

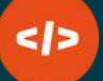

## **2023**

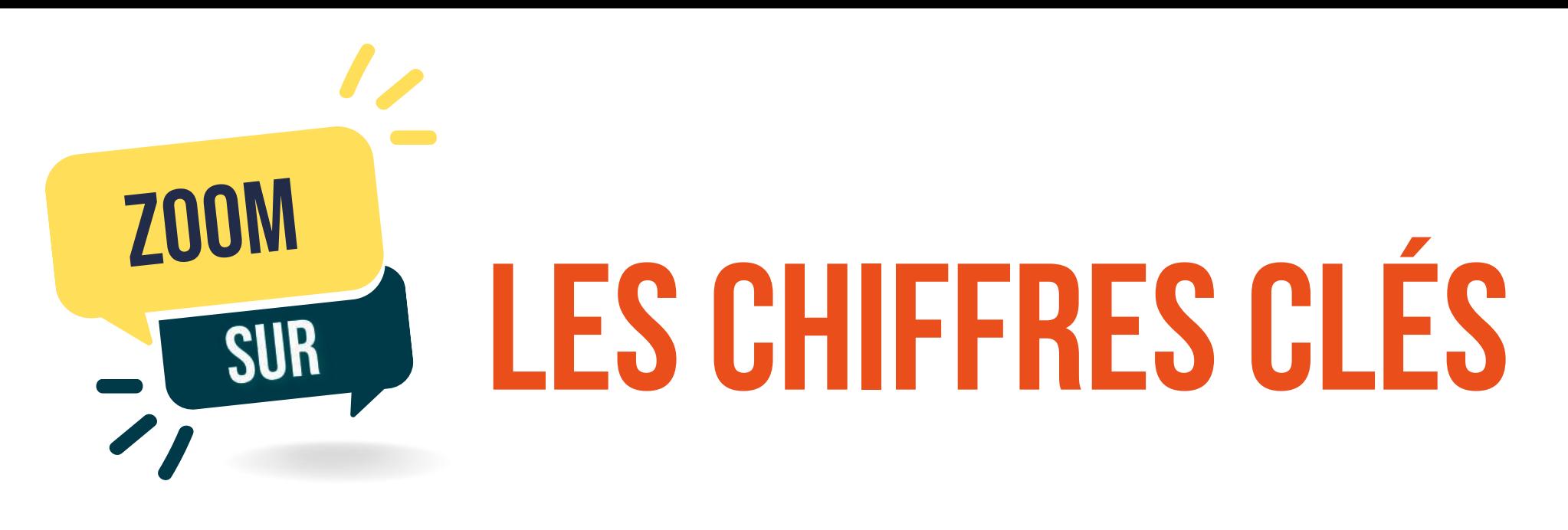

- 21 territoires représentés.
- **209** projets déposés.
- 93 projets d'élèves de Première.
- 116 projets d'élèves de Terminale.
- Plus de **650** élèves mobilisés.

## **2022**

# **LES CRITÈRES D'ÉLIGIBILITÉ**

Les conditions de participation (cf [règlement du concours](https://trophees-nsi.fr/reglement)).

#### **COMMENT PARTICIPER ?**

- Les lycées publics d'enseignement général.
- Les lycées d'enseignement privé sous contrat avec le Ministère de l'Éducation nationale.
- Les lycées français à l'étranger, rattachés au réseau de l'AEFE.

- La constitution d'un dossier par équipe (2 à 5 élèves maximum) : les élèves doivent étudier dans le même établissement scolaire, et suivre le même programme de NSI (première ou terminale).
- Tous les membres de l'équipe doivent impérativement suivre l'enseignement de spécialité NSI, au moment du dépôt du dossier.
- Les équipes mixtes sont à privilégier, dans la mesure du possible.

#### **QUI PEUT PARTICIPER ?**

Les Trophées NSI contribuent à renforcer l'attractivité de l'enseignement de spécialité NSI. Les projets présentés doivent être représentatifs des travaux réalisés durant l'année scolaire.

Le projet réalisé doit respecter le programme de NSI. Un projet personnel n'est pas admis.

Le projet doit utiliser les langages du programme : Python version 3 (ou supérieure), SQL. Les langages web (HTML, CSS, Javascript) ne sont pas interdits, mais ils ne doivent pas constituer le cœur du projet. Les langages C / C++ ne sont pas autorisés.

Le projet est placé sous licence libre afin de pouvoir être testé, utilisé, adapté et amélioré par l'ensemble de la

- 
- 
- communauté.

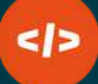

## $\blacksquare$  **QUELS SONT LES PROJETS ÉLIGIBLES ?**

## **08janvier 2024**

10H - HEURE DE PARIS

Ouverture de la plateforme de dépôt des projets pour l'année 2024.

#### **lancement desinscriptions**

### **du8 AVRIL au17 MAI2024 FINALES TERRITORIALES**

Vérifications et validations des pièces des dossiers déposés avant transmission aux jurys territoriaux.

## **du1 au5 avril2024 INSTRUCTION DES DOSSIERS**

Évaluations et délibérations des jurys par territoire, sélections des projets lauréats pour chaque catégorie de prix à présenter pour la finale nationale.

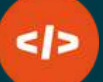

Cérémonie de remise des prix : annonce des lauréats nationaux.

**14JUIN 2024**  $\mathbb{R}^n$ 14H À 16H - HEURE DE PARIS **clôture destrophées nsi #3**

#### **29 MARS2024**

18H - HEURE DE PARIS

Fermeture de la plateforme de dépôt des projets.

#### **fin desinscriptions**

## **du20 mai au07juin 2024 finale nationale**

Évaluations et délibérations des jurys nationaux, sélections des projets lauréats pour chaque catégorie de prix.

Le calendrier des Trophées NSI 2024

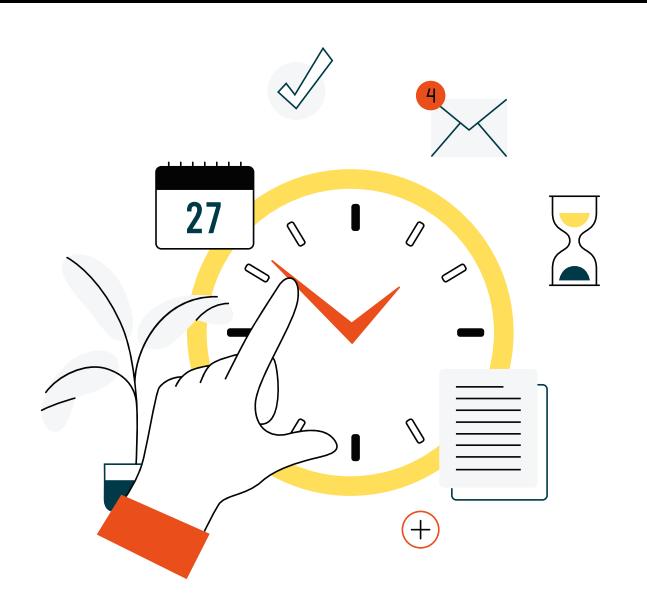

## **les dates à retenir**

# **LES CRITÈRES D'ÉVALUATION**

## **Démarcheprojet**

- Respect du programme NSI.
- · Idée globale Originalité et créativité.
- Organisation du travail : composition de l'équipe, rôles, et répartition des tâches.
- Ouverture : idées d'amélioration, analyse critique, compétences développées.

## **FONCTIONNEMENT ET OPÉRATIONNALITÉ**

- · Qualité et structure du code.
- Reproductibilité de la démonstration.
- Test et validation correction des bugs.
- Qualité de la documentation technique.

## **COMMUNICATION ET QUALITÉ DU DOSSIER**

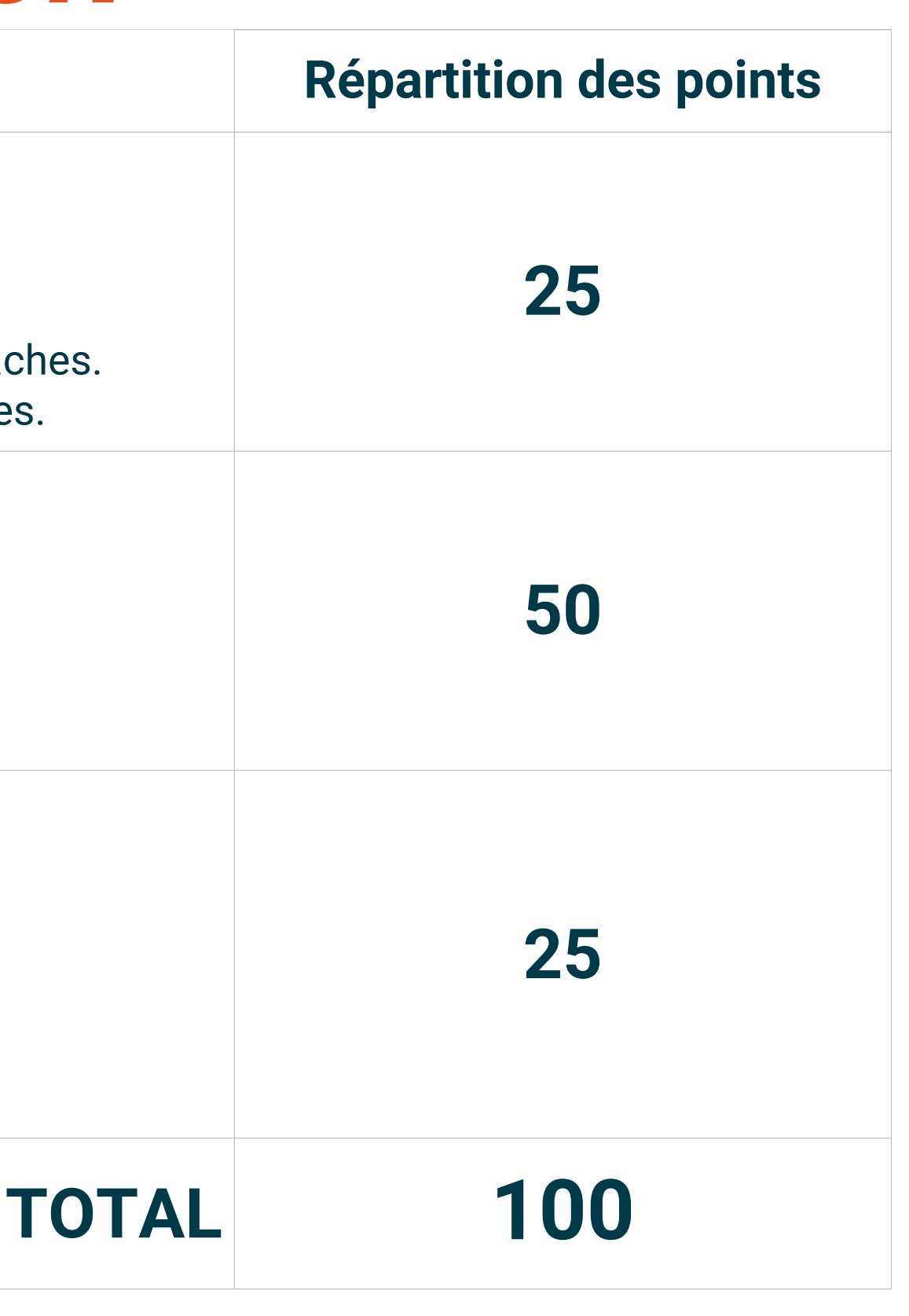

Documentation et lisibilité du projet présenté.

- Présentation écrite.
- Présentation orale.
- Démonstration du projet.
- Respect des consignes.

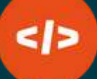

**Prix thématique** : projet qui traite du thème du **SPORT** (thème 2024).

- Meilleur projet Première
- Meilleur projet Terminale

**Prix spécial du jury** : projet coup de coeur, hors catégorie, hors norme.

- Meilleur projet Première
- Meilleur projet Terminale

Les élèves ne peuvent pas choisir de candidater pour un prix spécifique. La répartition est effectuée lors des sélections territoriales.

**Prix de l'originalité** : projet ou dossier ayant une dimension créative et/ou originale.

- Meilleur projet Première
- Meilleur projet Terminale

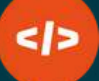

# **lescatégories deprix**

Il n'est pas obligatoire de traiter de la thématique du SPORT.

**6 prix** pourront être remis à la discrétion du jury, selon la volumétrie et la qualité des projets déposés.

Un projet peut être nommé dans plusieurs catégories uniquement lors de la sélection territoriale.

## **>Les récompensesterritoriales**

Il n'y a pas budget alloué pour les lauréats territoriaux.

- Chaque territoire est libre de proposer des lots.
- Un diplôme est remis à tous les élèves lauréats.
- Une attestation de participation est remis à tous les élèves ayant déposé un projet.

## >**Les récompenses nationales**

La dotation nationale se compose de lots d'une valeur totale de :

- **500 €** par équipe lauréate / prix (environ 100€/élève).
- **250 €** par établissement scolaire de l'équipe lauréate.

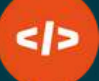

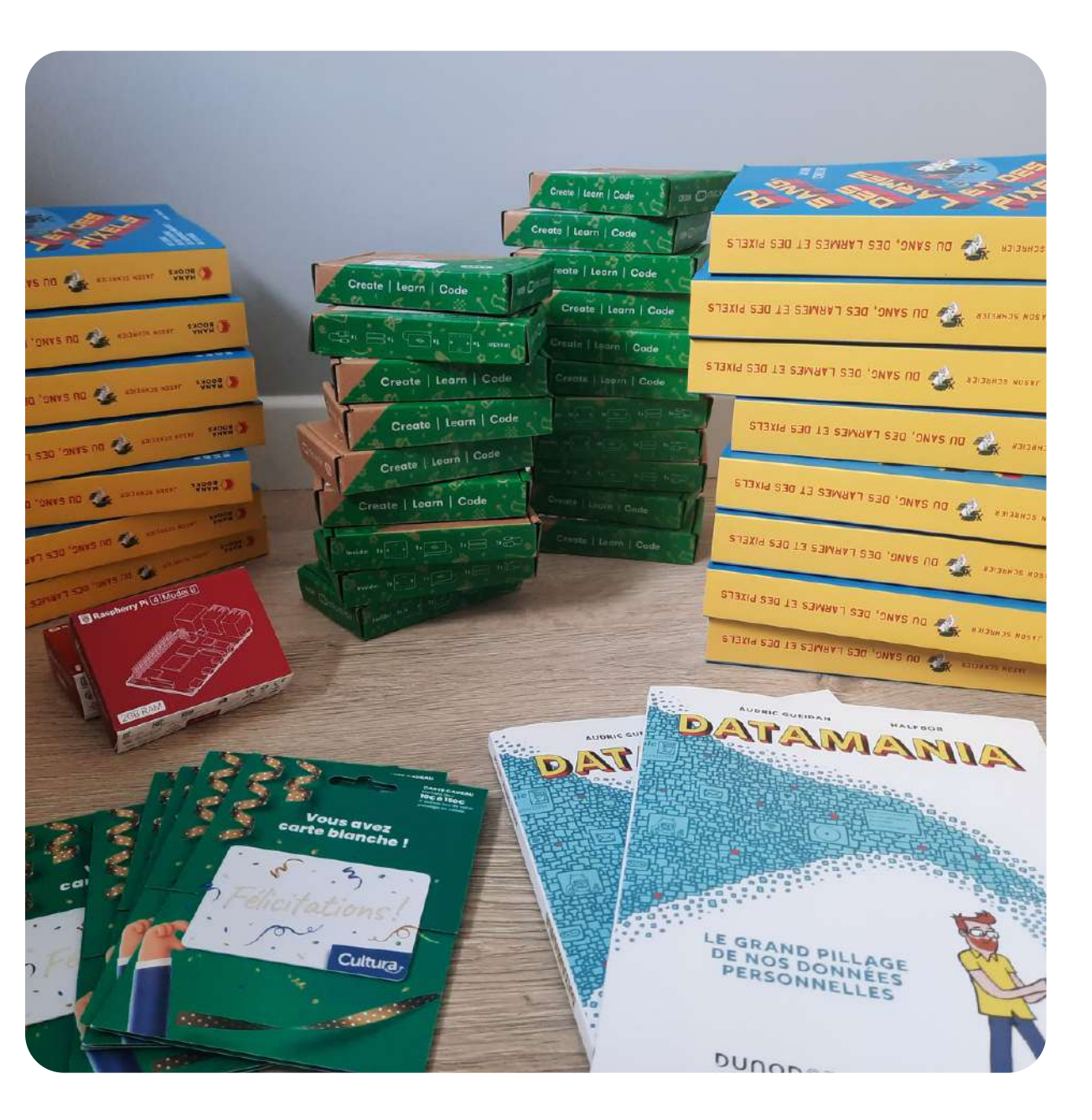

# **LES DOTATIONS**

Les récompenses prévues dans le cadre des Trophées NSI 2024

#### *Les dotations 2023 :*

*Des entrées pour une Virtual Room ou un Escape Game, un Kit Micro:bit GO V2, le livre "Du sang, des larmes et des pixels", un bon cadeau Cultura d'une valeur de 50€.*

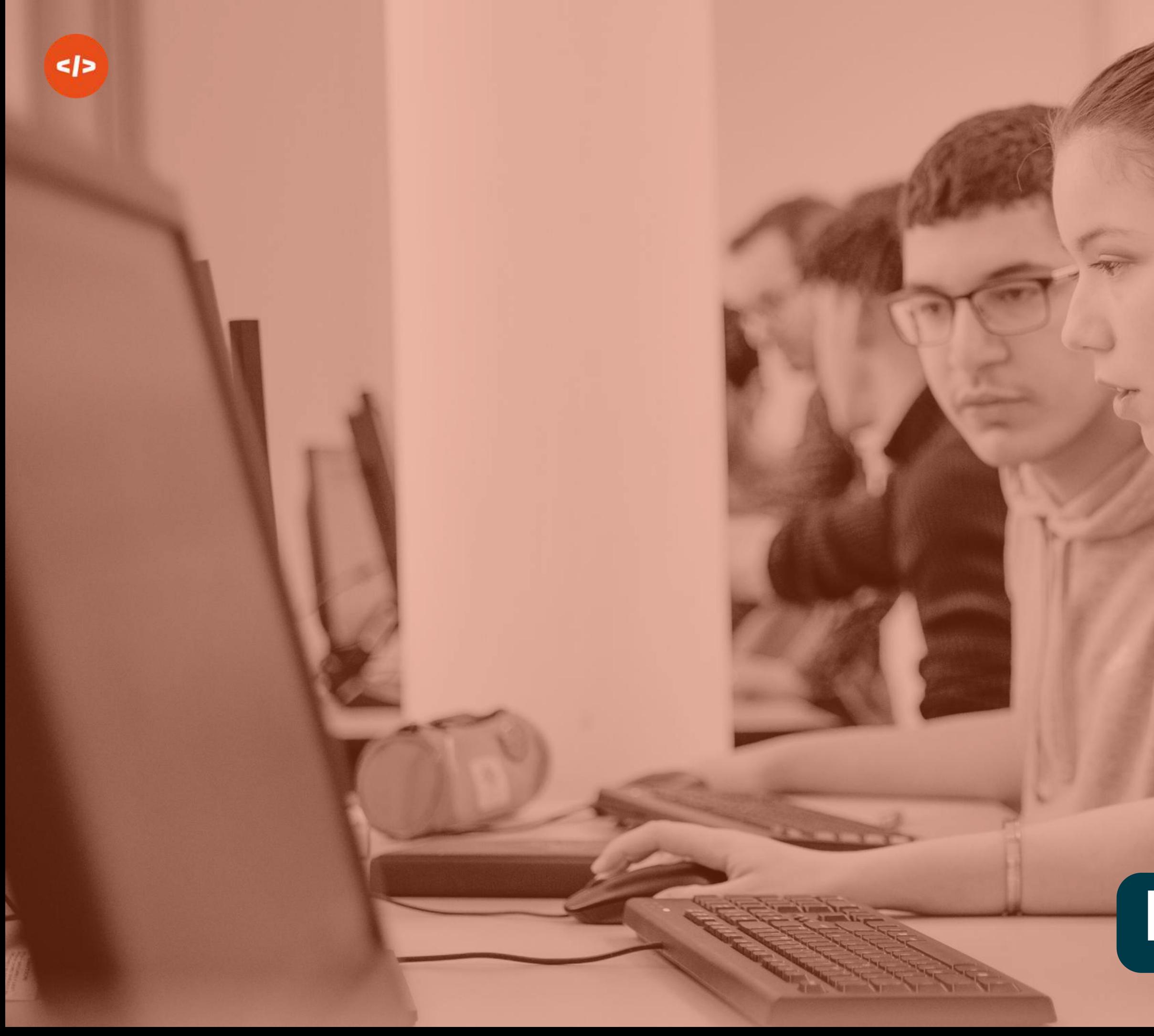

## **LE DOSSIER DECANDIDATURE**

Vidéo à publier sur [Peertube](https://tube-sciences-technologies.apps.education.fr/) : **Tube Sciences & [Technologies](https://tube-sciences-technologies.apps.education.fr/)**

## **DESCRIPTION DUPROJET Démonstration duprojet** LIEN D'accès

**DOSSIER TECHNIQUE** LIEN D'accès

#### **image duprojet/photo del'équipe** IMAGE.PNGOU.JPEG

Une photo de groupe ou une illustration du projet. Dimensions : 500 x 500 px

## **résumé duprojet** 500CARACTères max

 $\leq$ 

Ce résumé est écrit par votre équipe. Ce texte est exploité pour la promotion du projet (site internet, réseaux sociaux).

## **le dossier decandidature**

Vous trouverez ci-dessous toutes les pièces à fournir par vos élèves pour constituer leur dossier de candidature. **Une équipe = un projet = un dossier !**

## **FORMAT PDF**

Dossier à déposer sur « **[GitLab](https://about.gitlab.com/)** »

**autorisationssignées**

pourchaque membredel'équipe

À joindre obligatoirement au dossier avant le 29 mars 2024, 18h.

4 pages recto/verso MAXIMUM

# **LES DOCUMENTS à compléter**

Une autorisation signée d'utilisation de l'image et/ou de la voix et des œuvres sera à joindre au dossier pour chaque élève souhaitant concourir aux Trophées NSI 2024.

En cas de refus, une autorisation vide et barrée sera à joindre pour chaque élève concerné. Par contre, les élèves concernés ne doivent absolument pas apparaître dans les contenus vidéos / images.

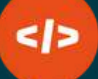

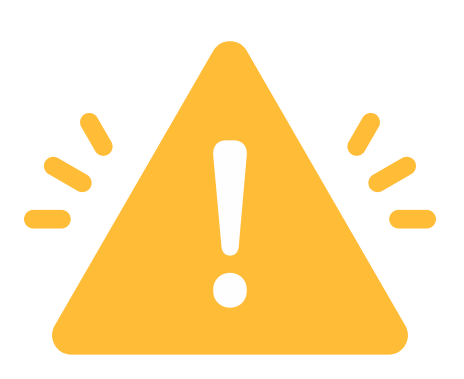

## **> Autorisation de droit à l'imageet/ou dela voix + droit d'auteurs**

## **>Présentation duprojet**

Document à compléter et à enregistrer au format PDF, à joindre au dossier.

**• Format [OpenOffice](https://trophees-nsi.fr/candidature/modele-2024_presentation_opendocument.odt) • [Format](https://trophees-nsi.fr/candidature/modele-2024_presentation_word.docx) Word** 

Document à compléter et à signer, pour chaque membre de l'équipe, à joindre au dossier.

**Élève [mineur](https://trophees-nsi.fr/media/pages/candidature/602c431fcd-1702907890/2024_autorisation-eleve-mineur.pdf) Élève [majeur](https://trophees-nsi.fr/media/pages/candidature/716219bedf-1702907890/2024_autorisation-eleve-majeur.pdf)**

**La vidéo est publiée obligatoirement sur l'instance Peertube\* Tube [Sciences](https://tube-sciences-technologies.apps.education.fr/) & [Technologies](https://tube-sciences-technologies.apps.education.fr/) par l'intermédiaire de l'enseignante/enseignant de NSI.**

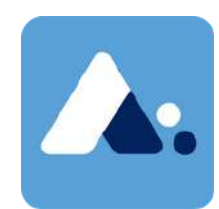

- Visibilité : Publique ou Non listée
- Catégorie : NSI
- · Mot clé : TrophéesNSI2024

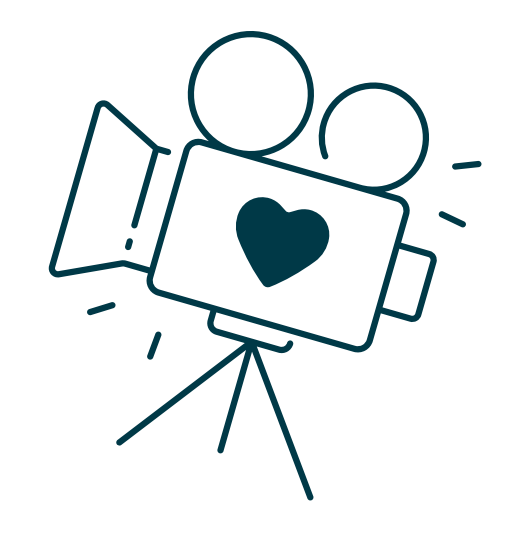

# **la démonstration vidéo**

La démonstration vidéo est réalisée par les élèves. **Durée : 2 minutes MAXIMUM.**

> Pour publier une vidéo, vous devez vous connecter à votre compte académique sur [apps.education.fr.](https://portail.apps.education.fr/signin)

*\* logiciel libre d'hébergement de vidéos*

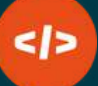

#### Comment créer un compte apps local avec une adresse fonctionnelle ?

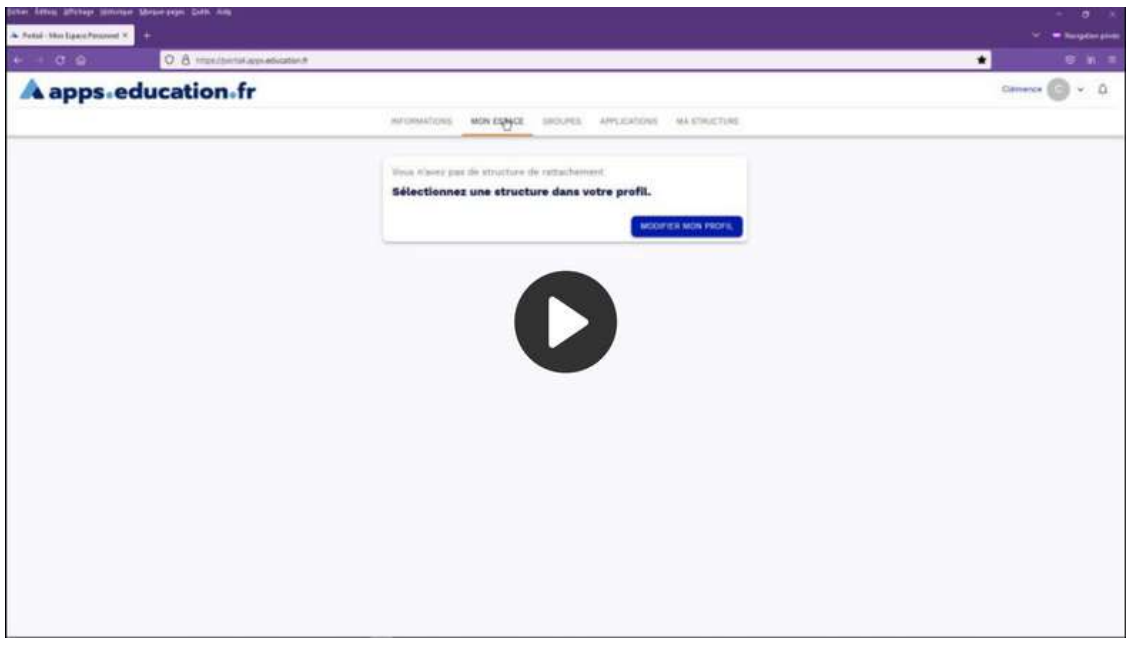

#### Comment déposer une vidéo sur PeerTube (apps.education.fr) ?

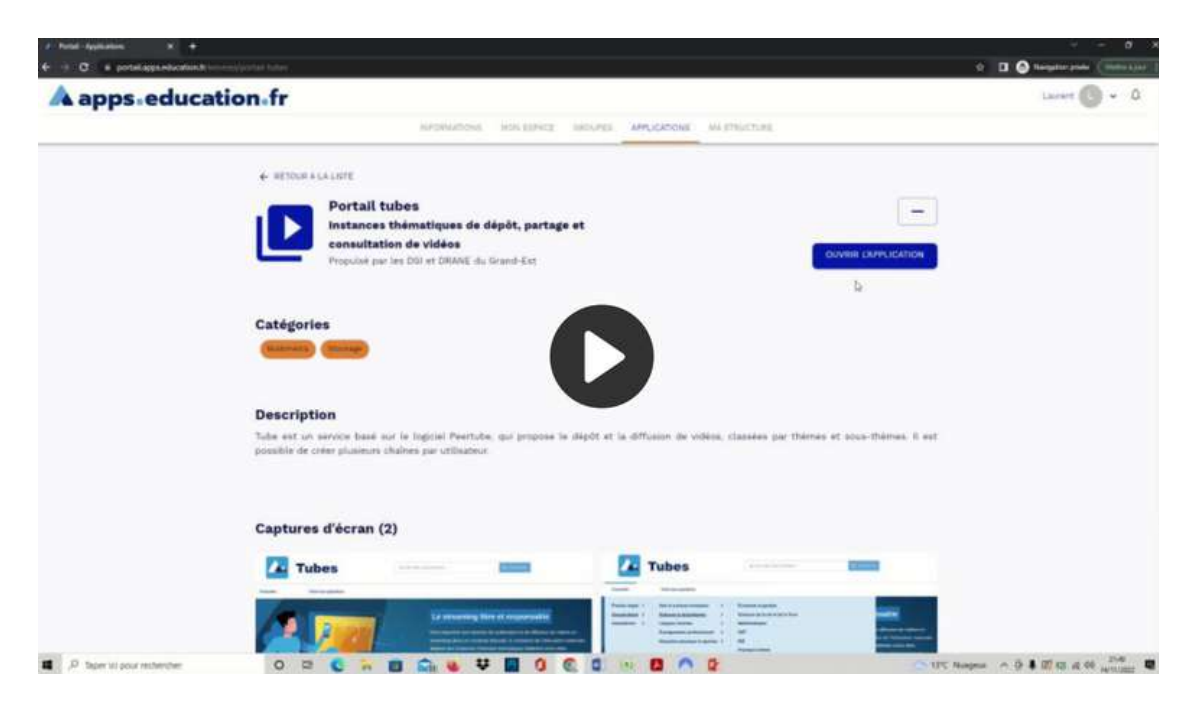

## **>configuration dela vidéo**

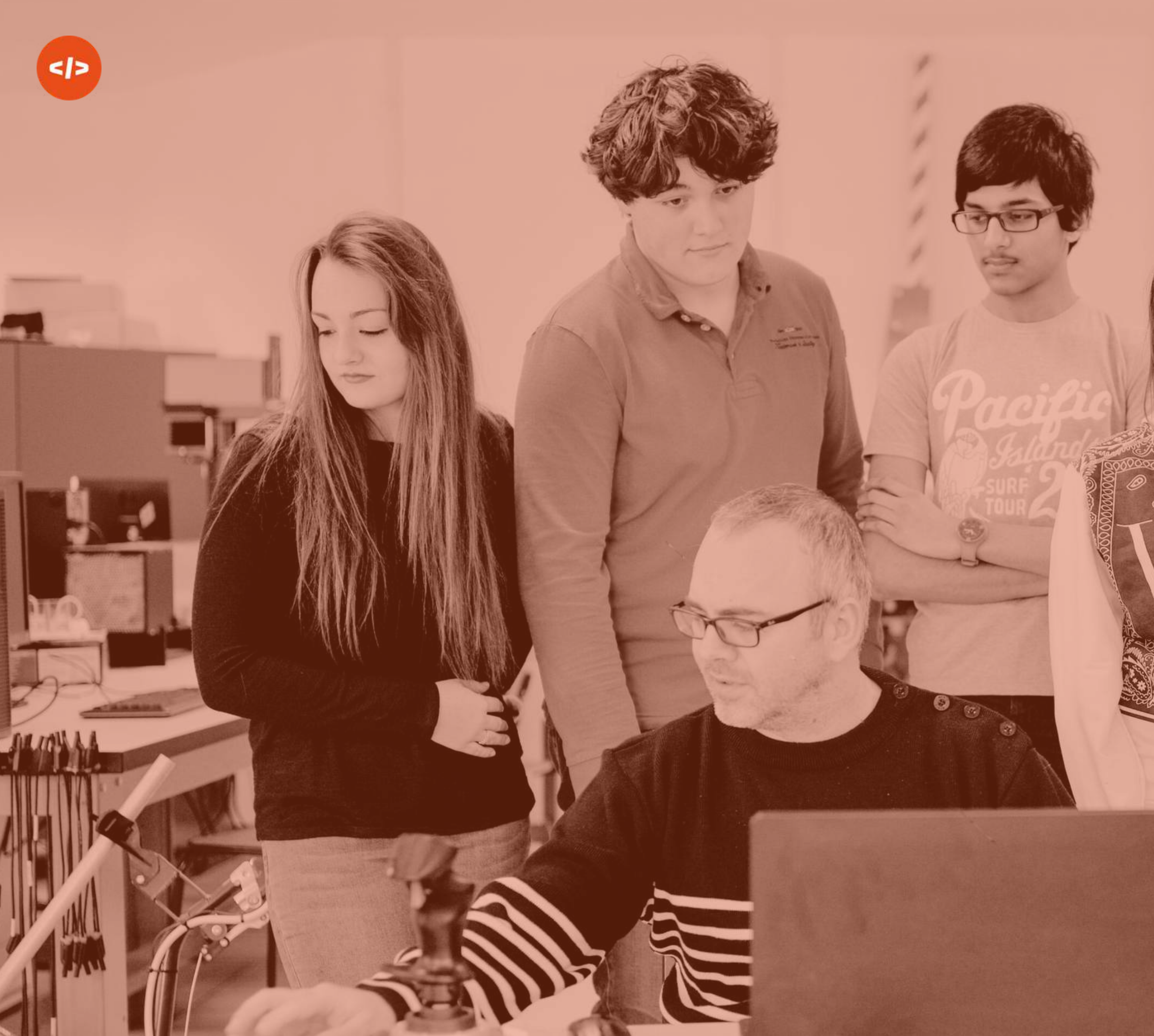

# Ě **LE dépôt du dossier**Ī

Les dossiers complets sont à déposer avant le **29 mars 2024, 18h** (heure de Paris).

Les éléments doivent être fournis par les élèves avant la date limite.

Le projet doit être fonctionnel ET de taille raisonnable lors du dépôt. Vous certifiez que le projet est conforme au [règlement.](https://trophees-nsi.fr/reglement)

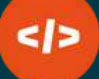

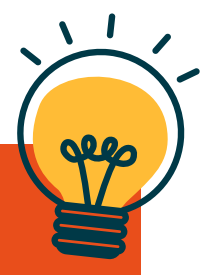

Toutes les pièces obligatoires sont listées en page 11.

**Une équipe = un projet = un dossier.**

#### **>CASPARTICULIER**

Un projet nécessitant du matériel peut être proposé s'il respecte le règlement du concours.

Par contre, l'utilisation d'un matériel spécifique peut altérer l'évaluation par le jury si les contraintes techniques sont trop importantes pour tester le projet, et valider son fonctionnement.

# **le dépôt du dossier**

Le dossier de candidature est réalisé par les élèves. Le dépôt du dossier est réalisé par l'enseignante/enseignant de NSI. L'adresse courriel académique est la première méthode de vérification et la plus simple.

Vous pouvez également demander une vérification par un collègue ayant déjà un compte vérifié.

Enfin, en cas de blocage, veuillez nous contacter à **[info@trophees-nsi.fr](mailto:info@trophees-nsi.fr)** afin de procéder à une vérification manuelle ou ouvrir un ticket auprès du support informatique.

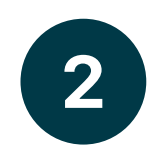

Un code de vérification peut vous être envoyé par email pour valider votre compte. Vérifiez vos courriels indésirables.

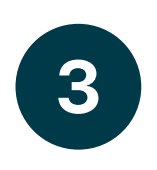

## **vérifier son compte**

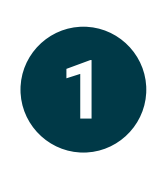

Lorsque votre compte est vérifié, vous pouvez commencer la procédure de dépôt de dossiers.

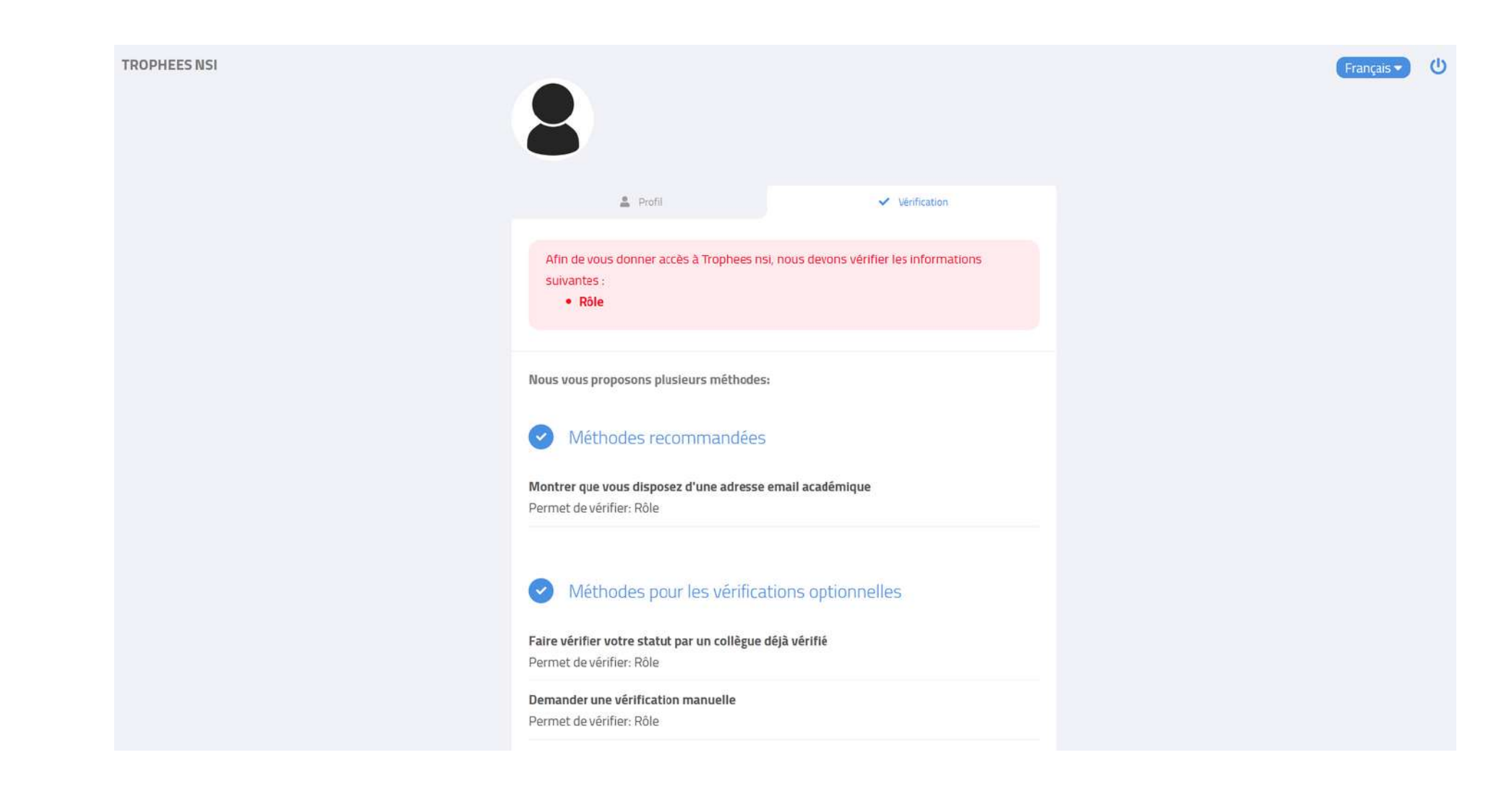

Le dépôt des dossiers est réalisé par l'enseignante ou l'enseignant NSI, pour chaque équipe souhaitant concourir.

- Le nom du projet.
- L'établissement scolaire de l'équipe.
- Les membres de l'équipe.
- Le niveau d'étude : première ou terminale.
- La composition de la classe de NSI : nombre de filles, nombre de garçons.
- Le résumé du projet (500 caractères max).
- Le lien de la vidéo.
- Le lien du dossier technique.
- L'image au format PNG ou JPG.
- La présentation au format PDF.
- Le commentaire de l'enseignant.
- La validation du fonctionnement du projet.
- L'acceptation du règlement du concours.

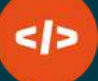

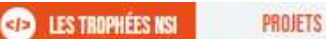

 $\checkmark$ 

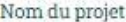

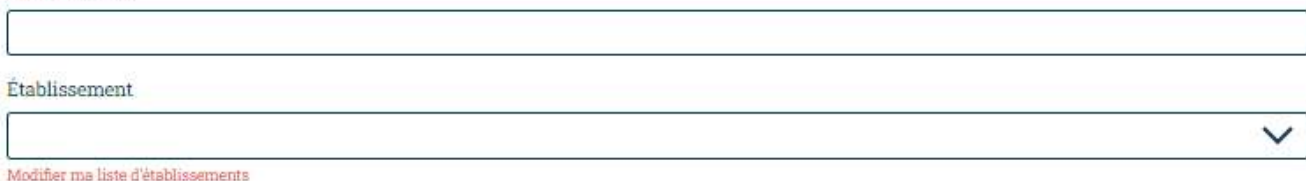

#### MEMBRES DE L'ÉQUIPE

Précisez la composition de l'équipe pour ce projet. La mixité de l'équipe pourra être prise en compte pour certains prix

Ajouter un membre de l'équipe

Nivoan scolaire

#### CLASSE

Précisez la répartition des élèves en NSI pour le niveau renseigné ci-dessus

Nombre de filles

Nombre de garçons

Non renseigné

Résumé du proje

Vidéo

https: La vidéo doit être publiée sur peertube fr. Repseignez ici son UR

#### Dossier technique

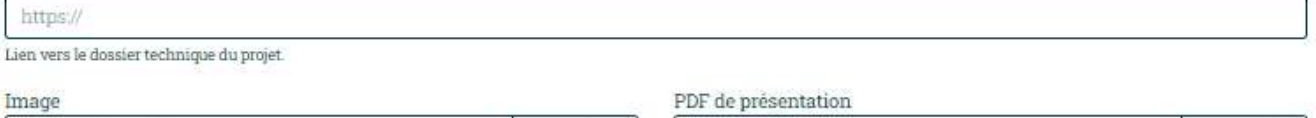

Parcourir

Choisir un fichier.

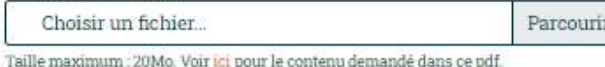

Taille maximum : 20Mo. Veuillez fournir une image carrée, de taille 500px  $\times$ 500 px.

Remarques de l'enseignant

□ Je certifie avoir testé moi-même le projet, et confirme que celui-ci fonctionne comme présenté dans la vidéo. Je certifie également que tous les éleves de ce projet ont une autorisation signé pour l'utilisation de l'image ou de la voix et de leurs oeuvres.

D Je certifie avoir lu et accepté le règlement du concours

## **déposer un dossier**

Les principaux éléments demandés sont fournis par vos élèves :

Découvrez les 3 champs réservés aux déposants.

Préciser la répartition de la classe de NSI (nombre de filles, nombre de garçons, non renseigné). Cette donnée permet de mieux évaluer les efforts engagés pour constituer des équipes mixtes.

#### **membres del'équipe**

#### **1 ligne par élève**

Renseigner nom, prénom, genre Joindre l'autorisation de droit à l'image et/ou de la voix signée par l'autorité parentale ou l'élève majeur OU l'autorisation non complétée et rayée en cas de refus de cession des droits.

#### **CLASSE**

#### remarques del'enseignant

Chaque projet dispose d'un encart réservé à votre commentaire. Il permet d'apporter des informations complémentaires sur le contexte de réalisation du projet, les difficultés rencontrées par l'équipe, l'investissement des élèves, etc... Ce commentaire est visible par les membres du jury (territoriaux et nationaux).

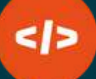

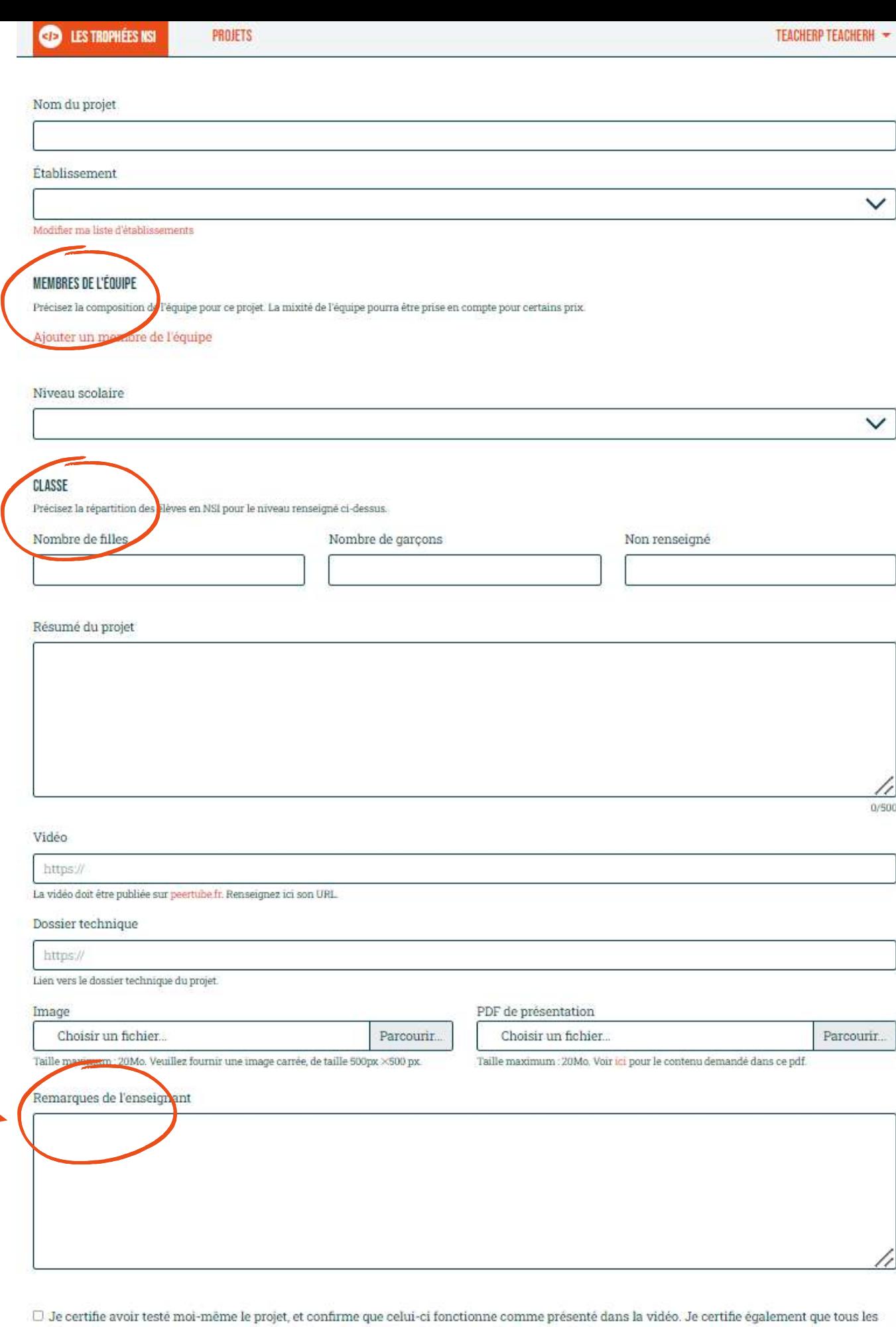

éleves de ce projet ont une autorisation signé pour l'utilisation de l'image ou de la voix et de leurs oeuvre

□ Je certifie avoir lu et accepté le règlement du concour

## **déposer un dossier**

Pour modifier un dossier en brouillon, cliquez sur le nom du projet, puis sur le bouton « modifier le projet sélectionné » pour accéder à l'édition de la fiche projet.

Le bouton « afficher le projet sélectionné » ne permet pas la modification.

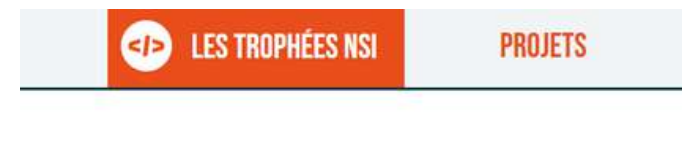

#### LA PÉRIODE DE DÉPÔT DE PROJETS EST EN COURS.

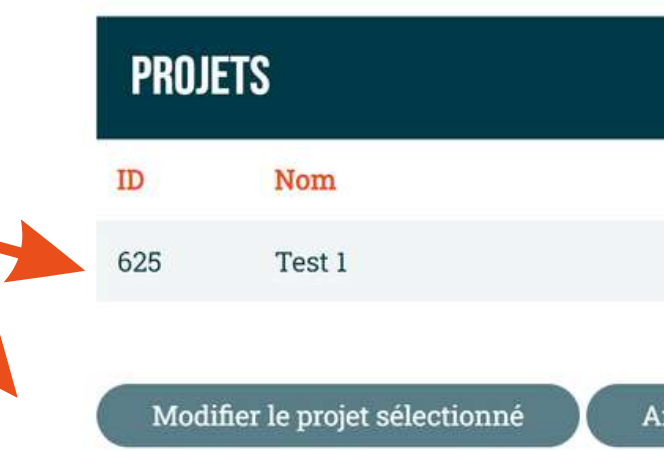

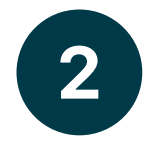

Pour sauvergarder les modifications, n'oubliez pas d'enregistrer le brouillon avant de quitter la page. Il n'y a pas de sauvegarde automatique.

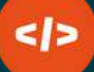

**TEACHERP TEACHER** 

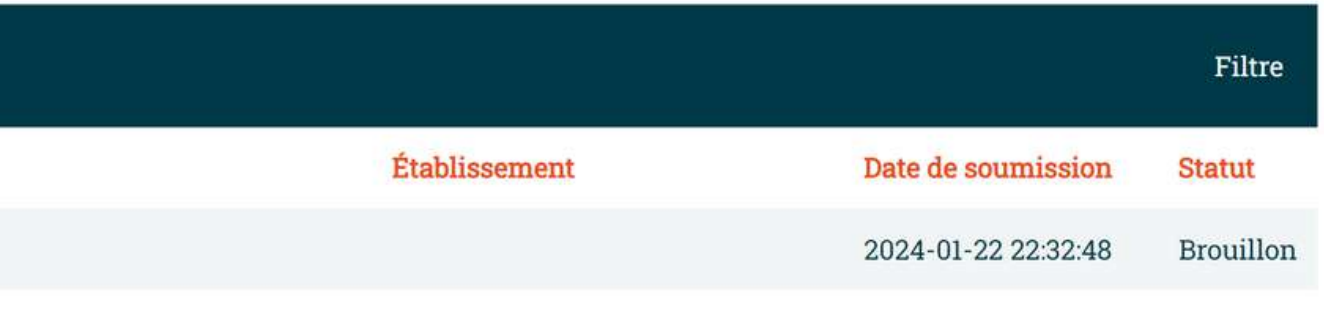

Afficher le projet sélectionné

Déposer un nouveau projet

## **modifier un dossier**

Un projet peut être sauvegardé en brouillon et modifié jusqu'au 29 mars 2024, 18h (heure de Paris).

Avant de valider le dépôt, vérifiez bien les pièces fournies :

- bonne orthographe des prénoms/noms des élèves,
- liens fonctionnels,
- pièces jointes correctement chargées,
- nomenclature du dossier technique respectée.

Lorsque tous les champs sont renseignés, vous pouvez « soumettre le projet finalisé » pour valider la candidature.

Cette action est obligatoire et définitive pour valider le dépôt.

Tous les projets sont vérifiés avant d'être transmis aux membres du jury.

Les dossiers incomplets (lien cassé, pièce manquante, vidéo inaccessible) pourront être corrigés dans un délai de 72h MAXIMUM à compter de la date d'envoi de la demande de modifications.

Ce courriel vous sera adressé entre le 1er et le 3 avril 2024. Surveillez vos courriels indésirables à cette période ! Passé le délai, les dossiers non modifiés seront refusés.

## **finaliser le dépôt**

Les dossiers sont à déposer avant le 29 mars 2024, 18h (heure de Paris).

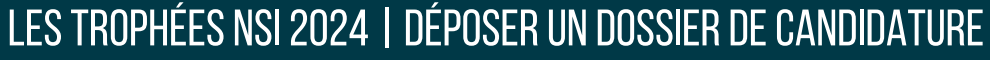

## NOUS CONTACTER !

Des questions ? Nous sommes à votre écoute !

Nous restons à votre disposition pour toute demande d'information complémentaire :

**[info@trophees-nsi.fr](mailto:info@trophees-nsi.fr)**

Les réponses aux questions les plus fréquentes sont à découvrir dans la Foire aux [questions.](https://trophees-nsi.fr/faq)

**Rejoignez la mobilisation sur :**

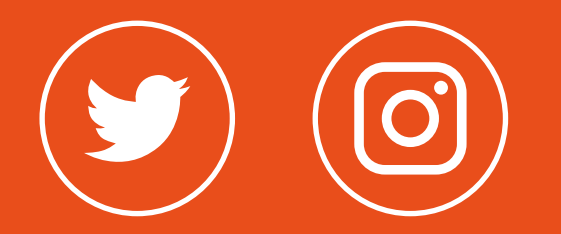

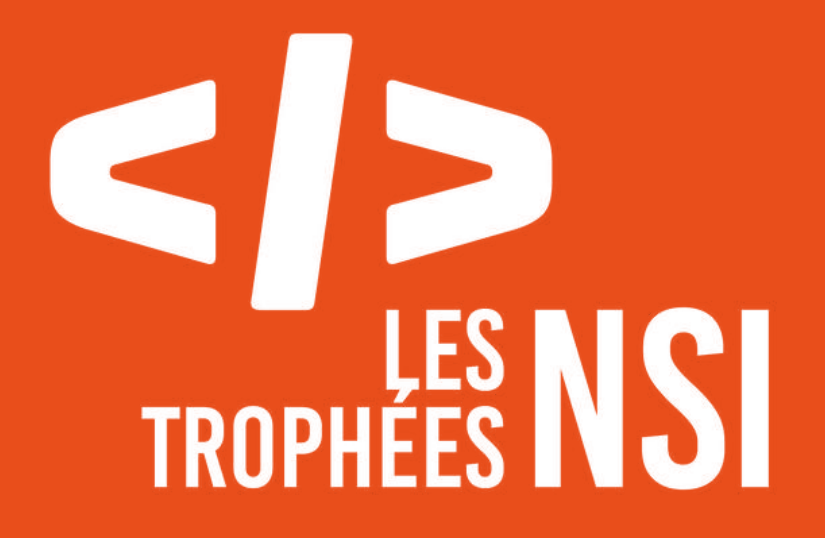

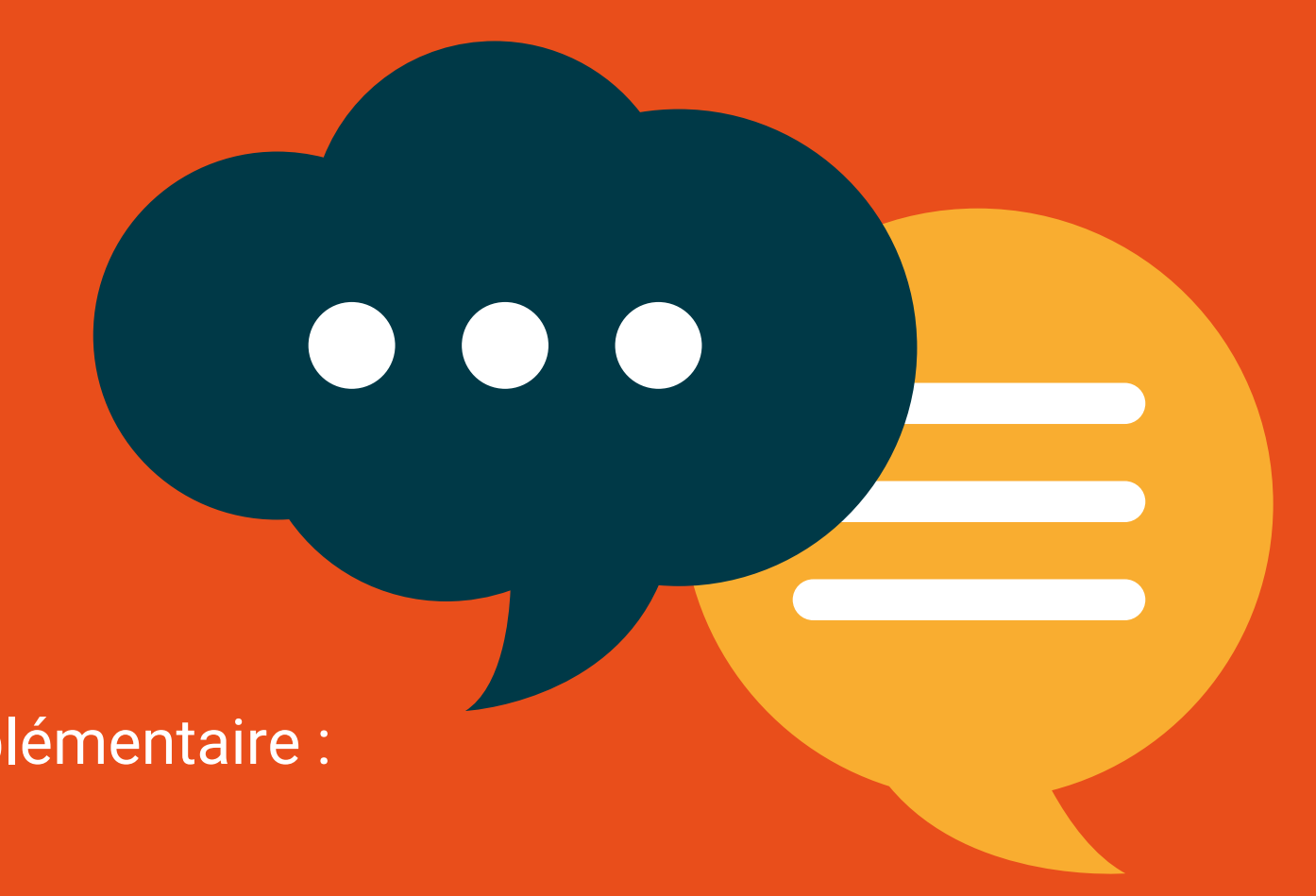